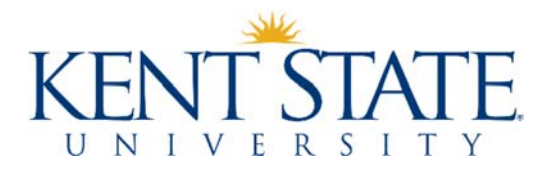

This checklist can be used to ensure that the employee has the appropriate security and applications to continue their work while teleworking/telecommuting. If you require assistance in completing this form, downloading applications, etc., please contact your local I.T. support.

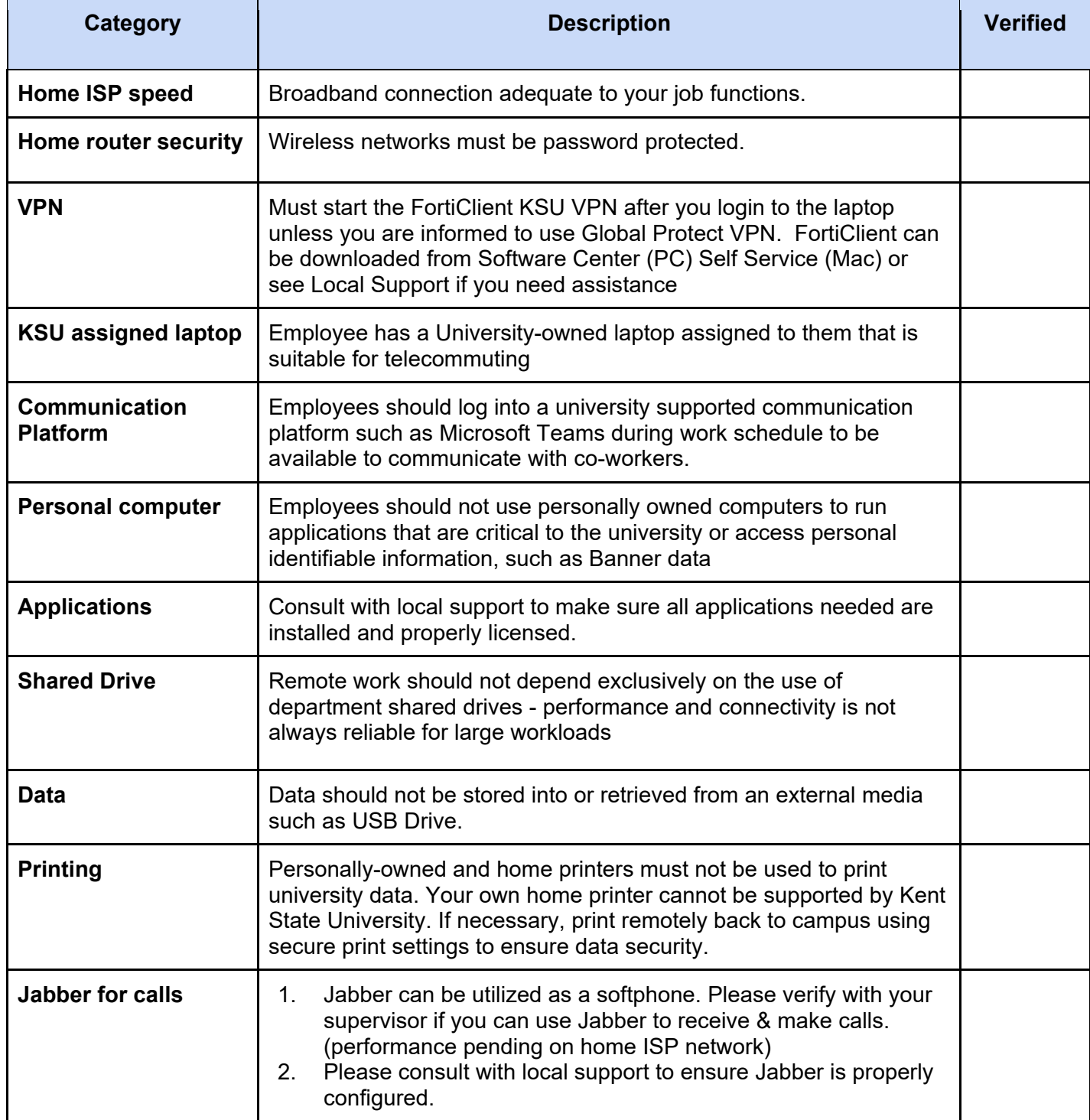

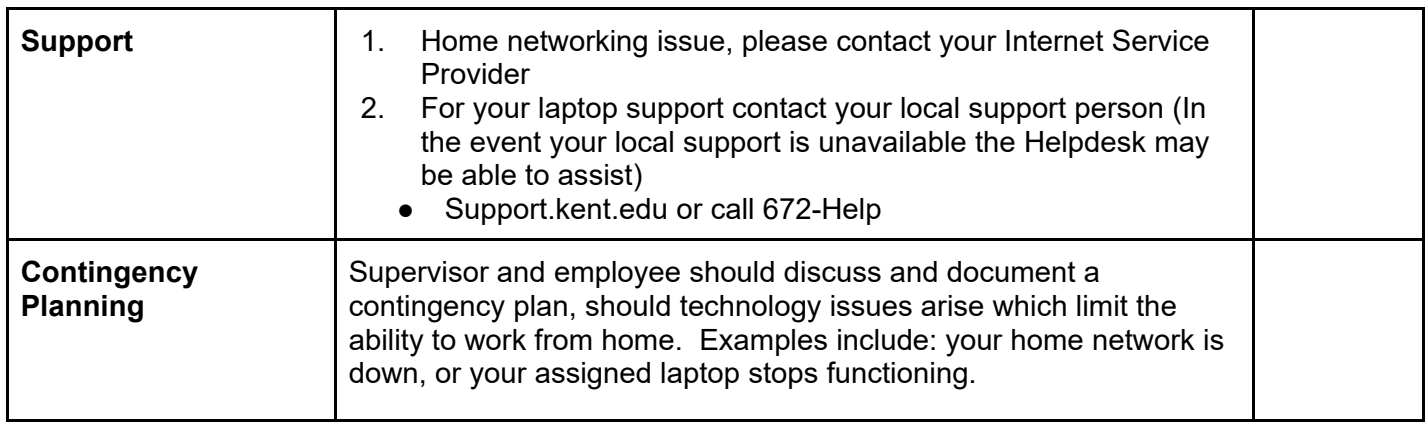

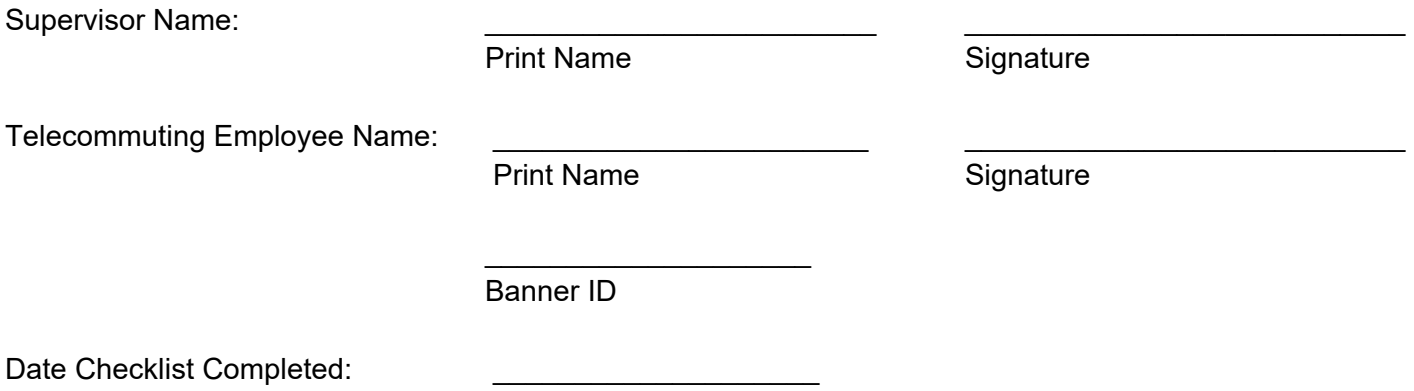

Rev. 2/26/2020